# **ApprovalTests.cpp.Nursery**

**Clare Macrae**

**May 01, 2020**

# **CONTENTS:**

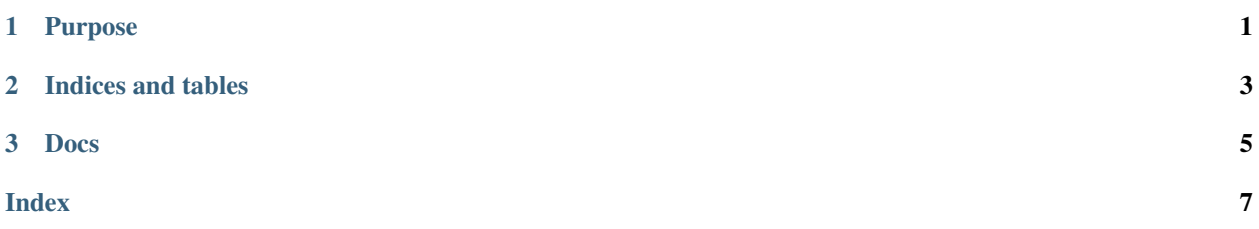

### **CHAPTER**

# **ONE**

## **PURPOSE**

<span id="page-4-0"></span>ApprovalTests.cpp.Nursery is a place to experiment with ideas for the [ApprovalTests.cpp](https://github.com/approvals/ApprovalTests.cpp) library.

**CHAPTER** 

**TWO** 

# **INDICES AND TABLES**

<span id="page-6-0"></span>• genindex

#### **CHAPTER**

### **THREE**

## **DOCS**

<span id="page-8-1"></span><span id="page-8-0"></span>Note: All classes listed here are in the ApprovalTests namespace.

#### **class** ApprovalTests::**FirstNFailuresReporter** : **public** Reporter

Handle only up to a given number of failures. After that, just do nothing and return false.

Example use case: a GUI comparison tool creaks after being asked to show more than a certain number of image comparisons.

#### **Public Functions**

**FirstNFailuresReporter**(int *maximum\_failures*, Reporter \**reporter*)

bool **report**(std::string *received*, std::string *approved*) **const override**

```
class ApprovalTests::CatchReporter : public Reporter
A reporter which uses Catch2 CHECK statement to check the output.
```
Note This is only available if the Catch2 header was included before the header file declaring this class.

#### **Public Functions**

bool **report**(std::string *received*, std::string *approved*) **const override**

## **INDEX**

## <span id="page-10-0"></span>A

ApprovalTests::CatchReporter (*C++ class*), [5](#page-8-1) ApprovalTests::CatchReporter::report (*C++ function*), [5](#page-8-1) ApprovalTests::FirstNFailuresReporter (*C++ class*), [5](#page-8-1) ApprovalTests::FirstNFailuresReporter::FirstNFailuresReporter (*C++ function*), [5](#page-8-1) ApprovalTests::FirstNFailuresReporter::report (*C++ function*), [5](#page-8-1)